# **Augmented Reality for Field Studies**

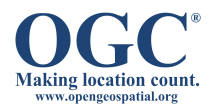

## **What the Heck is Augmented Reality?**

AR allows the user to see the real world, with virtual objects superimposed upon the real world. [1]

## **How Could AR be Used in Geological Field Studies**

Like the figure below, AR allows for the overlay of stratigraphic highlights on to a view of an exposed hillside while in the field. While moving the virtual highlights remain registered in correct location in camera view.

Visualizing Geology in the Field with Augmented Reality – a concept video [2]

#### **AR Functions for Field Studies**

- See geological information as live objects in the real world
- Draw on the world around you: draw geological features on the tablet screen
- Store the markup and the camera image for later use
- Share the features as ARML for viewing from other perspectives
- Share ARML file in real time with other members of the field trip

#### **Benefits**

- Increased accuracy in communicating stratigraphy between researchers
- New media for geological research
- New geologists can learn quicker

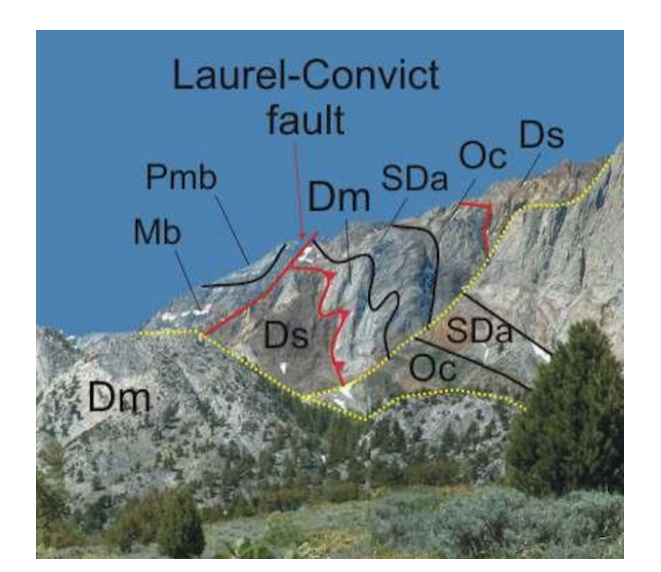

### **Cyber Technical Approach**

- Steps in design/development
	- o Create 3D geological model [3]
	- o Transform 3D to OGC ARML2 [4]
	- o Display in an open AR Browser
- What accuracy is required for research?
	- $\circ$  < 1 minute of arc? [1]
	- o Response time with movement: tens of milliseconds? [1]
- Open standards based
	- o ARML2 candidate OGC open standard
	- o Initiated by Wikitude [5] and GA Tech [6]
	- o First demo of open, interoperable AR [7]

#### **References**

- [1] Azuma, R. "A Survey of Augmented Reality" *Teleoperators and Virtual Environments 6*, 4 (August 1997), 355-385.
- [2] "Visualizing Geology in the Field with Augmented Reality" Egil Tjaland, Norwegian University of Science and Technology 2012. https://www.youtube.com/watch?v=gWrDaYP5w58
- [3] Walsh, G.J., 2009, A method for creating a three dimensional model from published geologic maps and cross sections: U.S. Geological Survey Open-File Report 2009–1229, 16 p., available online only at http://pubs.usgs.gov/of/2009/1229/.
- [5] Wikitude AR Browser http://www.wikitude.com/wikitude-ar-interoperability-going-live/
- [6] Argon AR Browser http://ael.gatech.edu/argon/
- [7] AR Interop Demo at Mobile World Congress 2014 http://www.opengeospatial.org/pressroom/pressreleases/1960